## *Παρατηρήσεις πάνω στο lab3*

**Μεταγλώττιση:** Ο κώδικας θα πρέπει να μεταγλωττίζεται χωρίς προειδοποιήσεις (warnings) ή λάθη (errors). Σε περίπτωση λαθών μεταγλώττισης η άσκηση μηδενίζεται αυτόματα.

**Στοίχιση:** Ο κώδικας πρέπει να είναι στοιχισμένος σωστά, με τη main να ξεκινά από την αριστερή στήλη, το σώμα της main να βρίσκεται ένα tab πιο μέσα, και τα άγκιστρα να ακολουθούν μία από τις δύο συμβάσεις που είδατε στο μάθημα. Μην ανακατεύετε κενά (spaces) με tabs στη στοίχιση.

**Σχολιασμός:** Ένα πρόγραμμα πρέπει να έχει πάντα κάποια σχόλια στην αρχή όπου αναφέρεται το όνομα του προγραμματιστή, ημερομηνία και μια σύντομη περιγραφή του προγράμματος. Αν μέσα στον κώδικα του προγράμματος υπάρχουν σημεία που η λειτουργία τους δεν είναι προφανής, τότε τα σχολιάζουμε. Τέτοιου είδους σχόλια γράφονται είτε ακριβώς πριν τον κώδικα που σχολιάζουν (με όμοια στοίχιση) ή στα δεξιά του. Ποτέ δε βάζουμε σχόλια κάτω από τον κώδικα στον οποίο αναφέρονται.

**Κενές γραμμές:** Το πρόγραμμα θα πρέπει να έχει κενές γραμμές ώστε να ξεχωρίζουν διαφορετικές "ενότητες". Δεν πρέπει να είναι όλες οι εντολές "κολλημένες" αλλά ούτε και να υπάρχει μια κενή γραμμή μετά από κάθε μια εντολή. Συνίσταται κενή γραμμή πριν και μετά το #include, μετά τον ορισμό των μεταβλητών, μετά την εισαγωγή δεδομένων και μετά τις πράξεις. Μην αφήνετε ποτέ περισσότερες από μία διαδοχικές κενές γραμμές.

**Ονόματα μεταβλητών:** Τα ονόματα των μεταβλητών θα πρέπει να είναι σύντομα αλλά περιγραφικά και να αναφέρονται στην ποσότητα που θα αποθηκευτεί στη μεταβλητή. Αν αισθάνεστε την ανάγκη να προσθέσετε κάποιο σχόλιο που εξηγεί το όνομα, τότε μάλλον έχετε επιλέξει κακό όνομα. Για σύνθετα ονόματα αποφασίστε ποιος τρόπος ονομασίας σας αρέσει (registrationNumber ή registration\_number) και ακολουθήστε αυτόν. Τα ονόματα κατά σύμβαση αποτελούνται από μικρά γράμματα. Με κεφαλαία γράφονται οι σταθερές. Είναι σημαντικό να ακολουθείτε αυτές τις άτυπες συμβάσεις ονομασίας για να είναι αναγνώσιμος ο κώδικάς σας.

Τέλος, είναι προτιμότερο να δηλώνετε τις μεταβλητές και σταθερές σας στην αρχή της main και όχι σε ενδιάμεσα σημεία.

**Χρήση σταθερών:** Ποσότητες που δεν αλλάζουν τιμή κατά τη διάρκεια εκτέλεσης πρέπει να δηλώνονται ως σταθερές.

**Έξοδος προγράμματος:** Η έξοδος του προγράμματος πρέπει να είναι ΑΚΡΙΒΩΣ όπως ζητείται στην εκφώνηση.

**Ορθότητα πράξεων:** Είδαμε αρκετά λάθη στη δεύτερη άσκηση, στον ορισμό της μάσκας. Ένας αριθμός που στο δυαδικό σύστημα είναι, για παράδειγμα 1101 0110, στο δεκαεξαδικό γράφεται 0xD6. Άρα, στην άσκηση που θέλατε τη μάσκα 1111 1111 έπρεπε να είχατε χρησιμοποιήσει 0xFF. Το 0x11111111 είναι λάθος, γιατί είναι ισοδύναμο με τον δυαδικό αριθμό 0001 0001 0001 0001 0001 0001 0001 0001.

## *Πώς να βλέπετε τα σχόλια βαθμολόγησης*

Για να δείτε τα σχόλια βαθμολόγησης, κάντε login στο autolab, πηγαίνετε στο lab που σας ενδιαφέρει και επιλέξτε View Handin History:

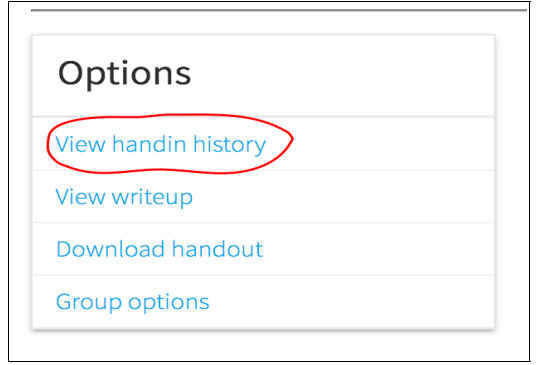

Κάτω από κάθε κατηγορία βαθμολόγησης θα δείτε το βαθμό σας σε αυτή. Κάνετε κλικ πάνω στο βαθμό για να δείτε συγκεκριμένες παρατηρήσεις. Κάντε το ακόμη κι αν έχετε πάρει το μέγιστο δυνατό βαθμό.

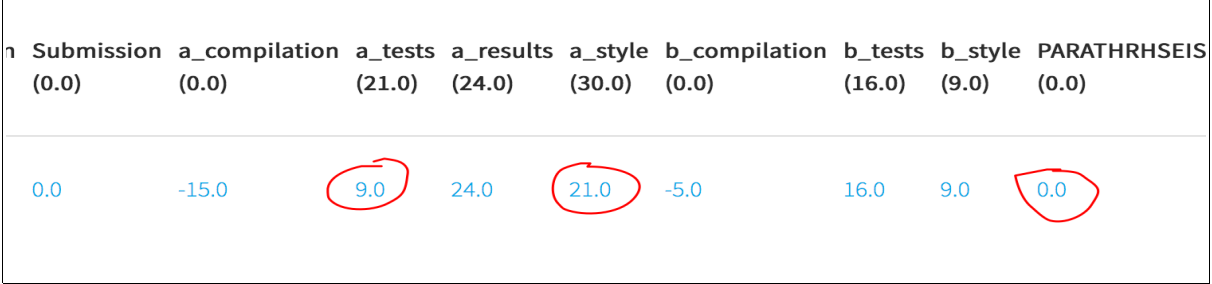

Αν η κατηγορία έχει βαθμολογηθεί αυτόματα, θα δείτε την έξοδο του autolab:

 $\blacksquare$ 

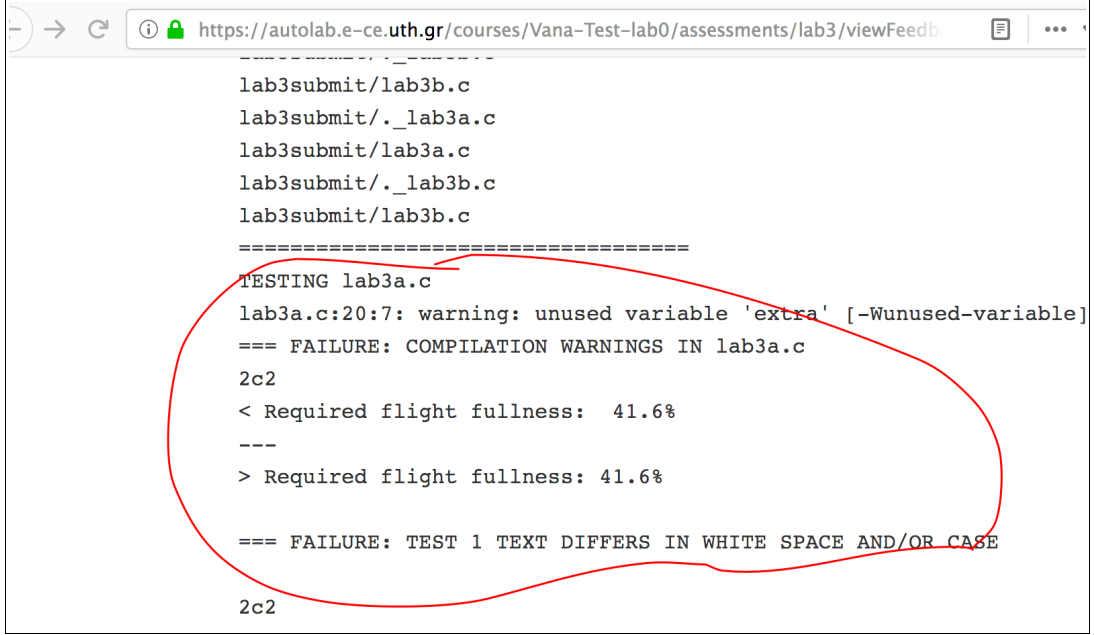

Αν η κατηγορία έχει βαθμολογηθεί από εμάς, θα δείτε τις παρατηρήσεις μας:

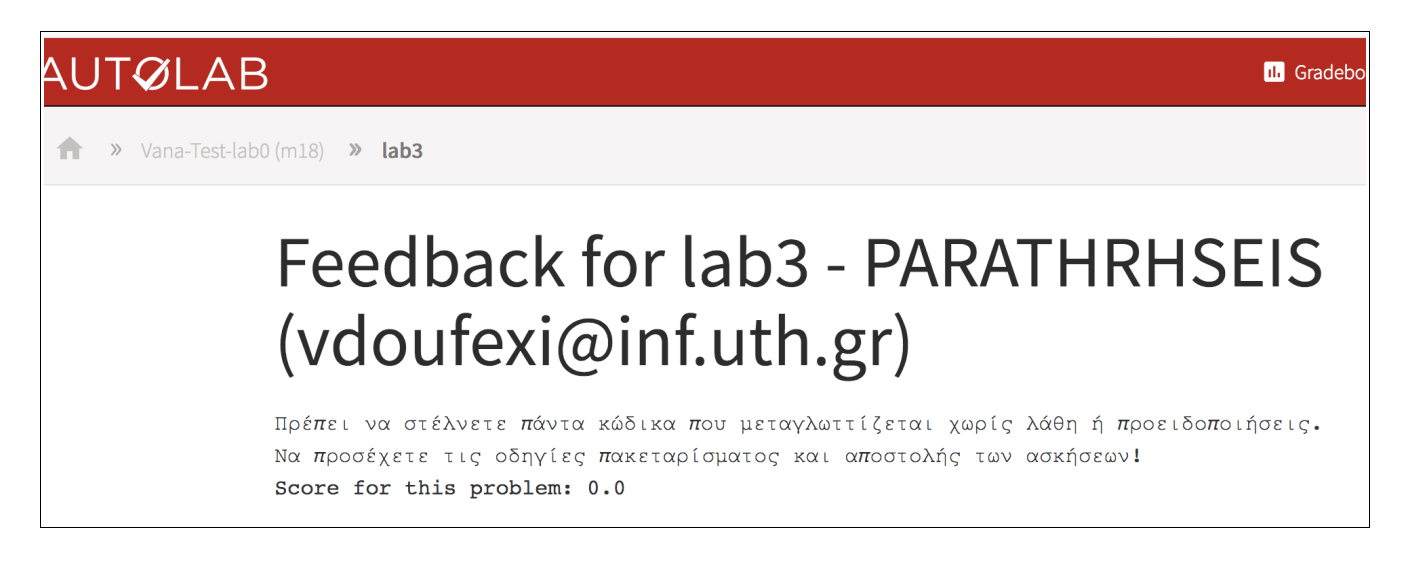

Πρέπει να διαβάζετε κάθε φορά τις παρατηρήσεις και να φροντίζετε να μην επαναλαμβάνετε λάθη που σας επισημαίνονται.

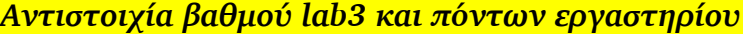

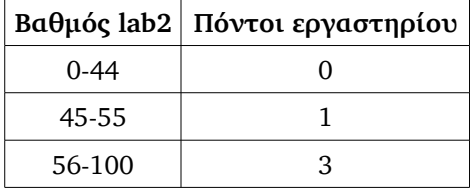